## Package 'appsheet'

September 18, 2023

Title An Interface to the 'AppSheet' API

Version 0.1.0

Description Functionality to add, delete, read and update table records from your 'AppSheet' apps, using the official API <<https://api.appsheet.com/>>.

License MIT + file LICENSE

URL <https://github.com/calderonsamuel/appsheet>

BugReports <https://github.com/calderonsamuel/appsheet/issues>

Imports cli, httr2, magrittr, purrr, rlang, tibble

**Suggests** covr, test that  $(>= 3.0.0)$ 

Config/testthat/edition 3

Config/testthat/parallel true

Encoding UTF-8

RoxygenNote 7.2.3

NeedsCompilation no

Author Samuel Calderon [aut, cre, cph] (<<https://orcid.org/0000-0001-6847-1210>>)

Maintainer Samuel Calderon <samuel.calderon@uarm.pe>

Repository CRAN

Date/Publication 2023-09-18 13:20:06 UTC

### R topics documented:

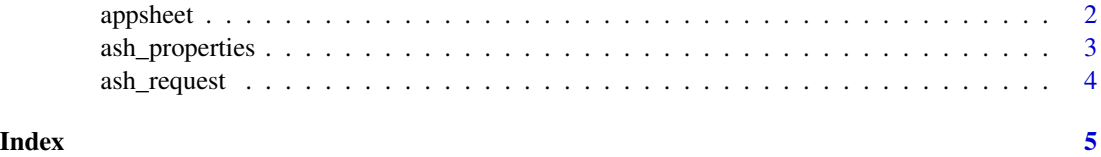

<span id="page-1-0"></span>

#### Description

This function interacts with the AppSheet API to perform actions on a specified table. For more info, check the [official documentation.](https://support.google.com/appsheet/answer/10105768)

#### Usage

```
appsheet(
  tableName,
 Action = "Find",
 Properties = ash_properties(),
 Rows = list(),
  appId = Sys.getenv("APPSHEET_APP_ID"),
  access_key = Sys.getenv("APPSHEET_APP_ACCESS_KEY")
\mathcal{L}
```
#### Arguments

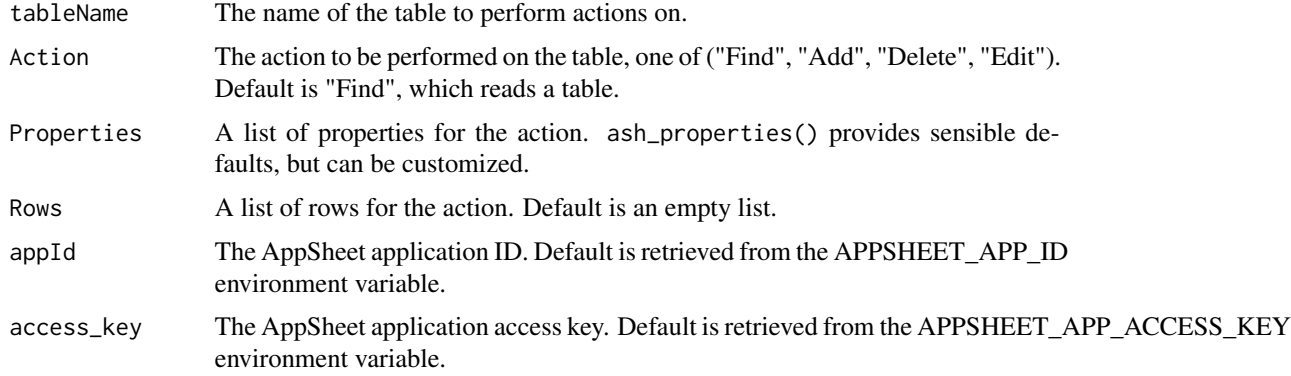

#### Value

A data frame containing the response from the AppSheet API.

#### Examples

```
## Not run:
appsheet("my_table")
appsheet("my_table", Properties = ash_properties(Locale = "en-GB"))
## End(Not run)
```
<span id="page-2-0"></span>

#### Description

This function exist to provide auto completion. Still, it is likely that users will need to visit the [official documentation](https://support.google.com/appsheet/answer/10105398) for further customization.

#### Usage

```
ash_properties(
 Locale = "en-US",
 Location = NULL,
 RunAsUserEmail = NULL,
 Timezone = NULL,
 UserSettings = NULL,
  Selector = NULL,
  ...
)
```
#### Arguments

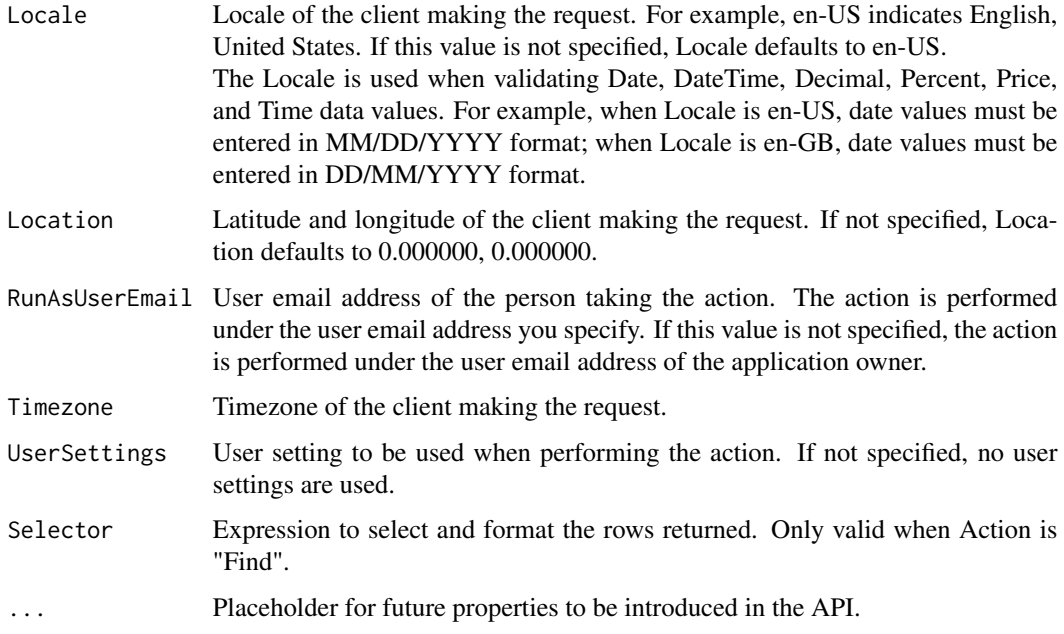

#### Details

Any NULL will be internally dropped before performing the request.

#### <span id="page-3-0"></span>Value

A list of properties

#### Examples

```
ash_properties()
ash_properties(Locale = "en-GB")
```
ash\_request *Appsheet request builder*

#### Description

Appsheet request builder

#### Usage

```
ash_request(
  tableName,
 Action = "Find",
 Properties = ash_properties(),
 Rows = list(),
 appId = Sys.getenv("APPSHEET_APP_ID"),
 access_key = Sys.getenv("APPSHEET_APP_ACCESS_KEY")
\mathcal{L}
```
#### Arguments

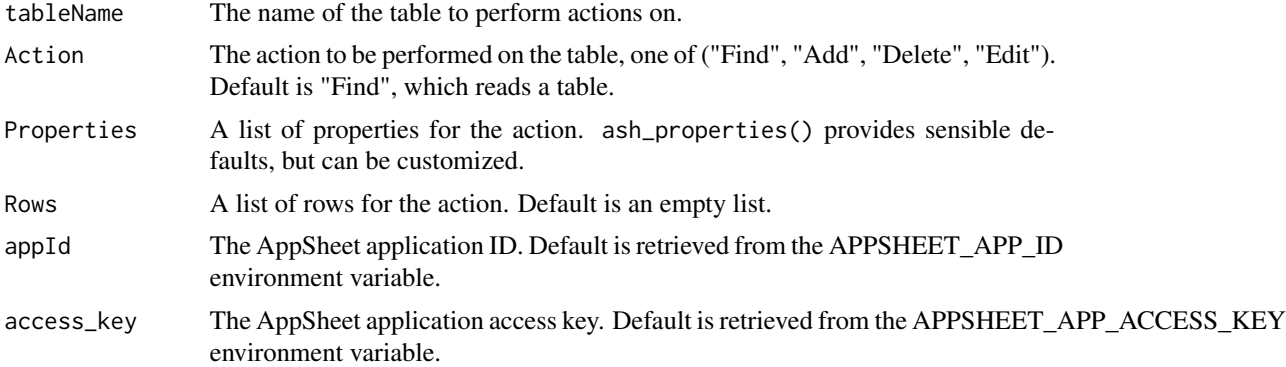

#### Value

An httr2 request

# <span id="page-4-0"></span>Index

appsheet, [2](#page-1-0) ash\_properties, [3](#page-2-0) ash\_request, [4](#page-3-0)